# <span id="page-0-0"></span>[Additionneur](#page-24-0) **Additionneur**

Christophe Viroulaud

Première - NSI

# **Archi 06**

À partir des briques élémentaires il est possible de construire des circuits plus complexes et ainsi permettre d'effectuer différentes opérations.

### Comment construire un circuit permettant d'effectuer des additions ?

# <span id="page-3-0"></span>Sommaire

### 1. [Notations booléennes](#page-3-0)

- 2. [Demi-additionneur](#page-18-0)
- 3. [Additionneur](#page-24-0)

### [Additionneur](#page-0-0)

# Notations booléennes

### [Additionneur](#page-0-0)

- $\blacktriangleright \neg$  pour NOT
- I ∧ pour AND
- I ∨ pour OR
- I ⊕ pour XOR

Notations [booléennes](#page-3-0)

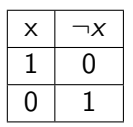

Tableau  $1$  – Table de vérité de  $\neg x$ 

Notations [booléennes](#page-3-0)

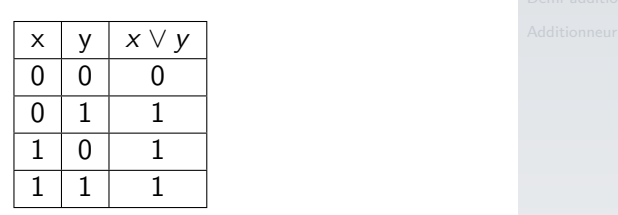

Tableau 2 – Table de vérité de x ∨ y

Notations [booléennes](#page-3-0)

### **Activité 1 :** Écrire les tables de vérités de x ∧ y et  $x \oplus y$ .

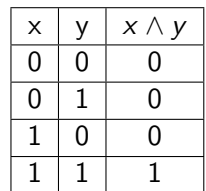

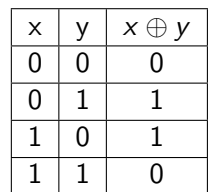

Notations [booléennes](#page-3-0)

### **Activité 2 :**

- 1. On définit 3 paramètres : x, y, z. Combien de combinaisons peut-on réaliser ?
- 2. Écrire la table de vérité de  $x \wedge y \wedge z$ .

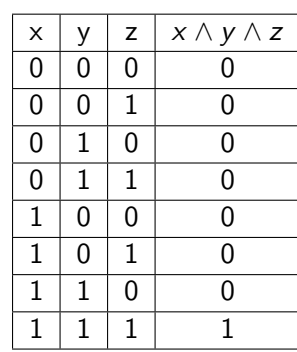

Notations [booléennes](#page-3-0)

### **Activité 3 :** Écrire la table de vérité de x ∧ (y ∨ z).

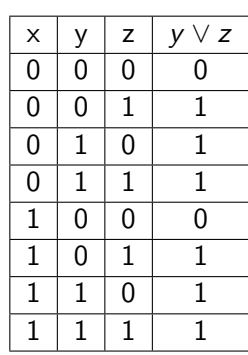

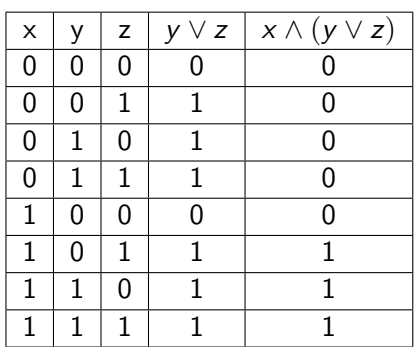

Notations [booléennes](#page-3-0)

### **Activité 4 :** Écrire la table de vérité de  $(x \wedge y) \oplus (\neg y \vee z)$

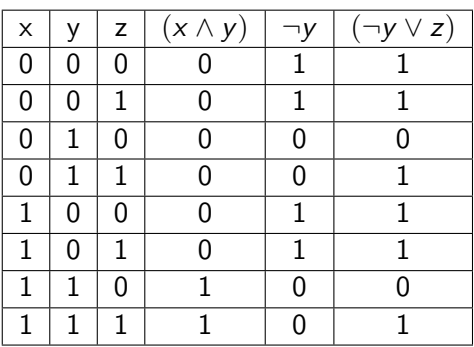

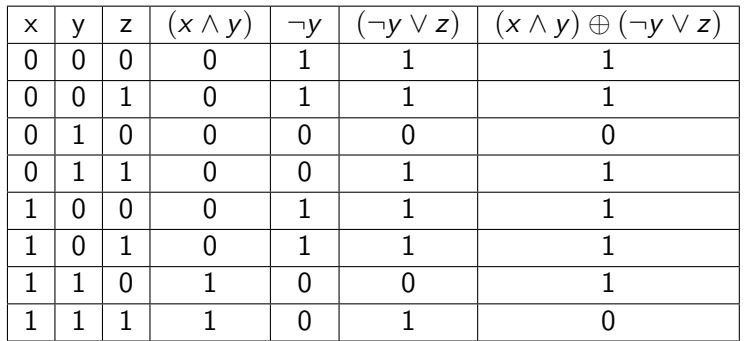

# <span id="page-18-0"></span>Sommaire

- 1. [Notations booléennes](#page-3-0)
- 2. [Demi-additionneur](#page-18-0)
- 3. [Additionneur](#page-24-0)

### [Additionneur](#page-0-0)

[Demi-additionneur](#page-18-0)

### Demi-additionneur

#### [Additionneur](#page-0-0)

[Demi-additionneur](#page-18-0)

Un demi-additionneur prend deux bits en entrée  $e_0$  et  $e_1$  et renvoie la somme  $e_0 + e_1$  en sortie s. Il faut prendre en compte une éventuelle retenue c.

[Demi-additionneur](#page-18-0)

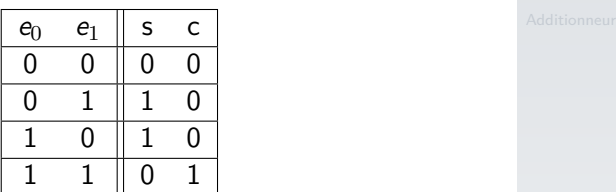

Tableau 3 – Table de vérité du demi-additionneur

[Demi-additionneur](#page-18-0)

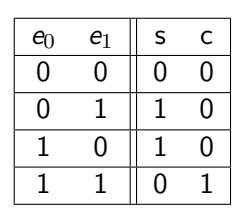

### **Activité 5 :**

- 1. Quelles fonctions logiques reconnaît-on en  $s$  et  $c$ ?
- 2. En déduire le schéma du demi-additionneur.

[Demi-additionneur](#page-18-0)

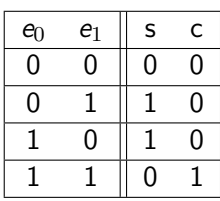

$$
\mathit{s} = e_0 \oplus e_1
$$

$$
c=e_0\wedge e_1
$$

[Demi-additionneur](#page-18-0)

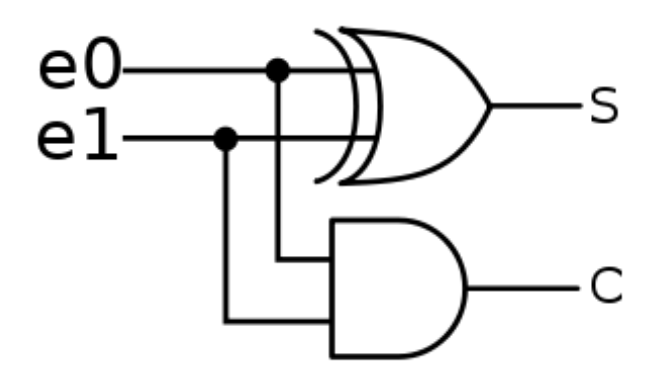

Figure 1 – Demi-additionneur

# <span id="page-24-0"></span>Sommaire

- 1. [Notations booléennes](#page-3-0)
- 2. [Demi-additionneur](#page-18-0)
- 3. [Additionneur](#page-24-0)

### [Additionneur](#page-0-0)

[Additionneur](#page-24-0)

### [Additionneur](#page-0-0)

[Additionneur](#page-24-0)

Dans une addition bit à bit il faut prendre en compte l'éventuelle retenue de l'addition précédente. Ainsi un additionneur prend trois entrées  $e_0$ ,  $e_1$  et la retenue précédente  $c_0$ . Il renvoie une sortie  $s = e_0 + e_1 + c_0$  et une retenue éventuelle c.

### **Activité 6 :** Compléter la table de vérité de l'additionneur.

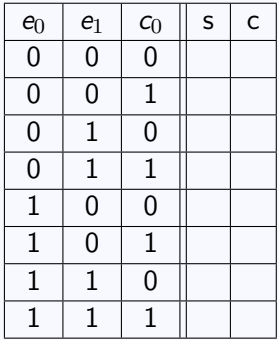

[Additionneur](#page-24-0)

[Additionneur](#page-24-0)

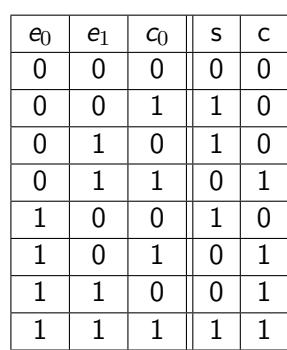

On peut remarquer : and the contract of the contract of additionneur and additionneur set of  $\overline{A}$ 

$$
\begin{array}{l} \mathsf{s}=e_0\oplus e_1\oplus \mathsf{c}_0\\ \\ (\mathsf{e}_0\wedge \mathsf{e}_1)\vee (\mathsf{e}_0\wedge \mathsf{c}_0)\vee (\mathsf{e}_1\wedge \mathsf{c}_0)\end{array}
$$

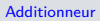

<span id="page-29-0"></span>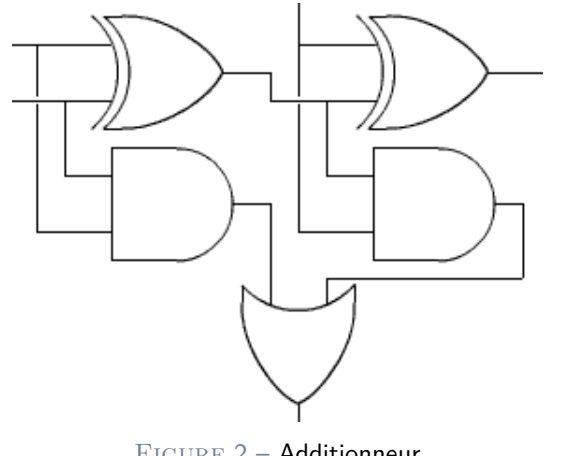

Figure 2 – Additionneur

**Activité 7 :** Placer les entrées  $e_0$ ,  $e_1c_0$  et les sorties s, c sur le schéma.